Bitget官方下载链接

下载地址 https://bitget-test.onelink.me/K4he/fm4lta0l

 作为加密货币投资者,资产价值一夜之间涨跌10%是常事。日间交易是指在同一 天开平仓,利用行情波动来盈利。这样做需要盯盘。价格几秒之内就可能因为利好 消息或不利消息而发生变化。这种策略对新手来说并不容易,因为需要阅读和消化 大量的市场资讯。

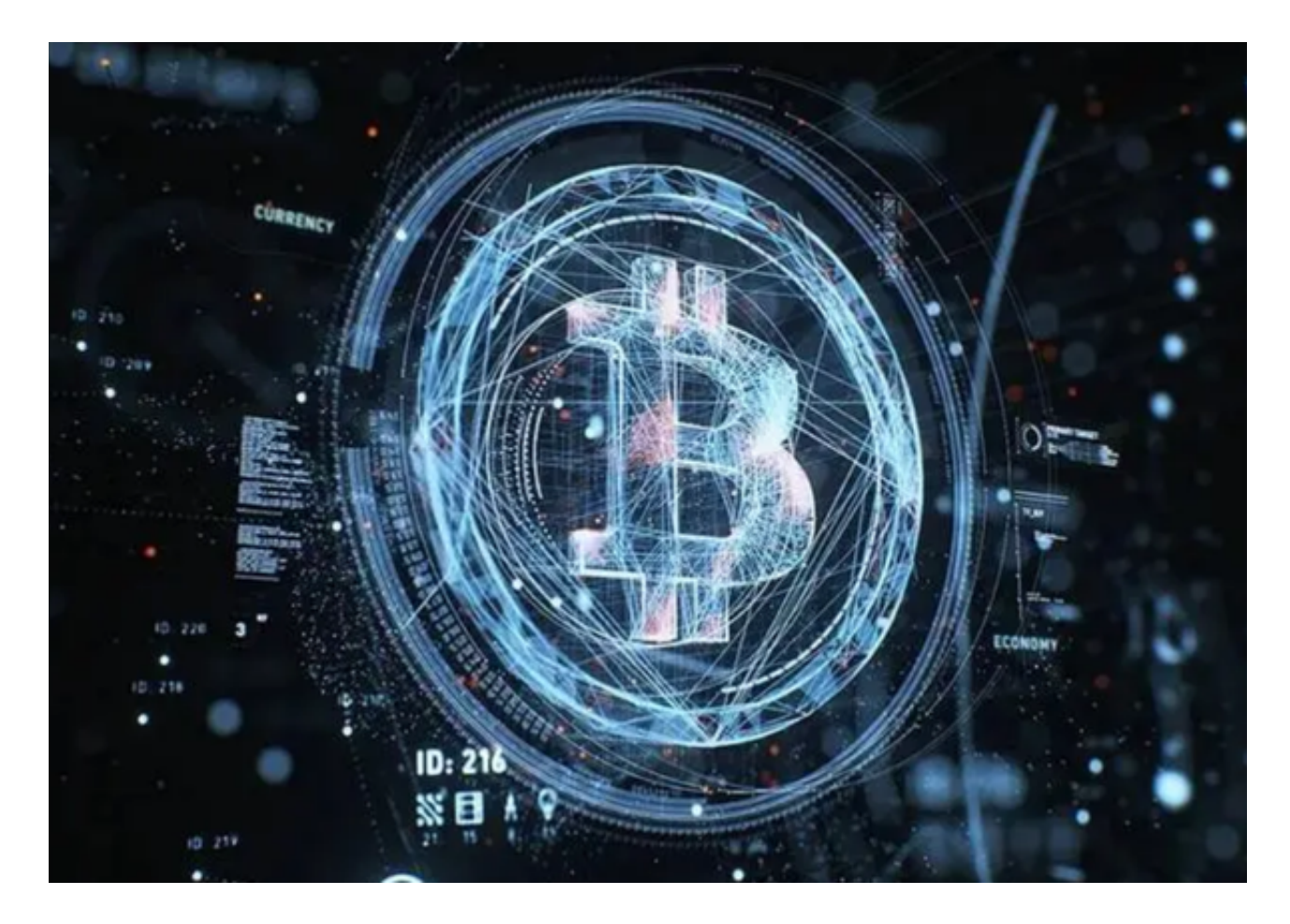

 如果有办法能够从波动行情中轻易获利呢?网格交易可能就是您想要的解决方案 。您可以通过预设的参数自动交易,继而从中盈利。当然,总是会存在一些风险, 请务必在开始之前考虑清楚。

今天就借一位资深投资者的经验,给大家传授一下利用网格交易,Bitget如何买卖 。

市场行情

 市场横盘震荡时,网格交易的效果是最好的。如果交易对波动性极强、价格忽高 忽低,但在较长时间内平均价格变动不大,则非常适合用于在较长的一段时间范围 内开展网格交易。

## 网格利润

 网格利润高并不一定意味着成功,应始终将当下情况考虑在内。如果资产增幅达 到100%,每一个交易机器人都会显示这个网格利润很不错,但实际上该网格可能 还有大量未平仓的当前委托,实际业绩并不像看上去那么好。

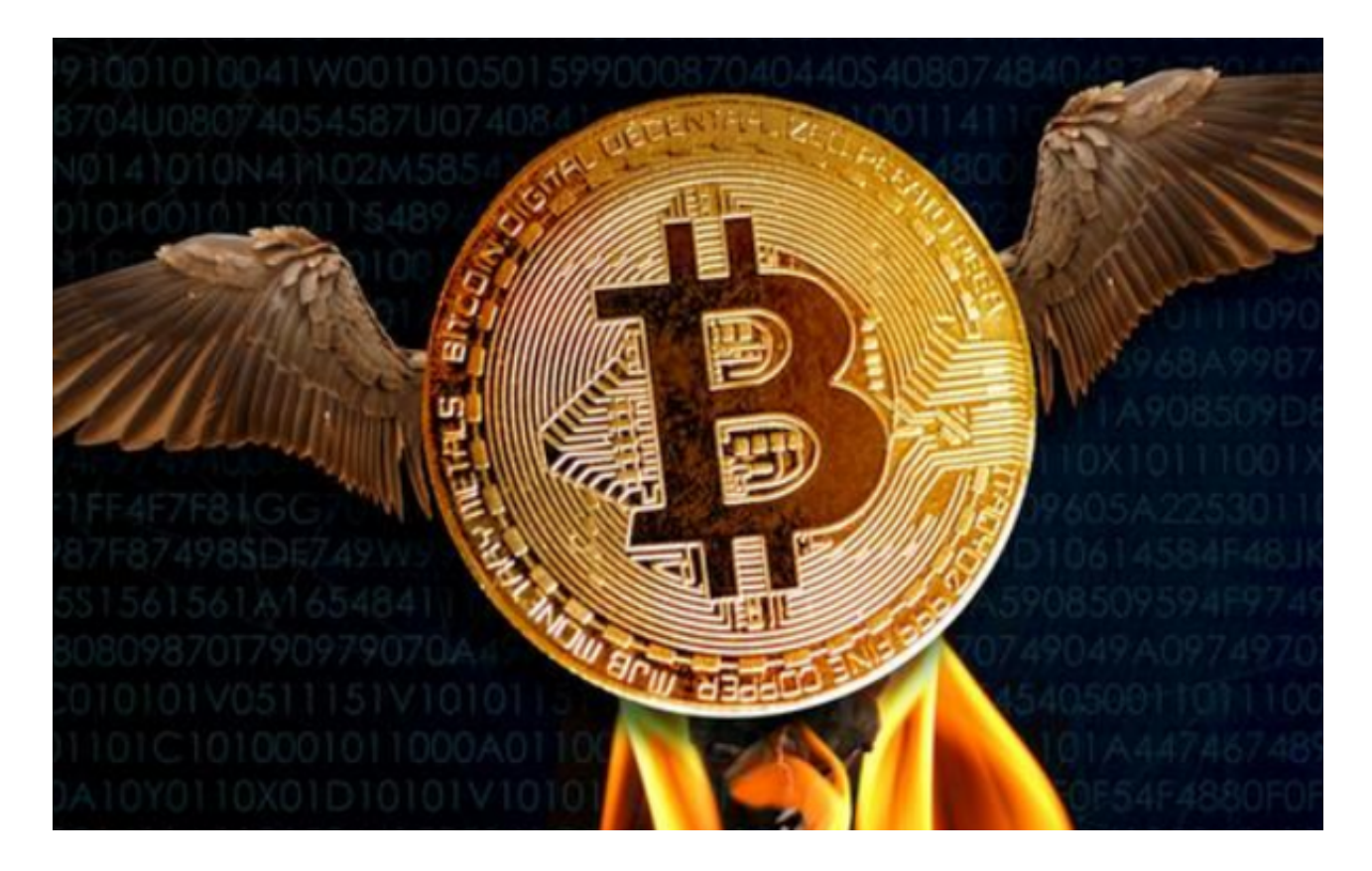

## 手续费

 网格开单时执行的订单既有限价单,也有市价单。因此,可能会有一些成本被忽 略了。在交易较小的网格时,最好能够记录好过程中发生的成本。

评估

评估一个网格是好是坏,不能只看网格利润。例如,如果网格的起始价格与当前 价格相同,而您的网格利润是5%,则可以看作是一个不错的网格交易策略。如果 当前价格比起始价格高20%,而网格利润是10%,那么可能手动交易单个订单更好 。不过不管怎样,使用网格交易都有好处,因为可以确保盈利,而手动管理交易时 则较难做到这一点。

挑选您的制胜策略

 如果您想要长期复制别人的网格策略,您最好查看一下这个网格已经运行了多长 时间。如果网格在盈利,但是只运行了一天,那您可能需要观察更长时间,才能确 定这个网格交易策略是好是坏。

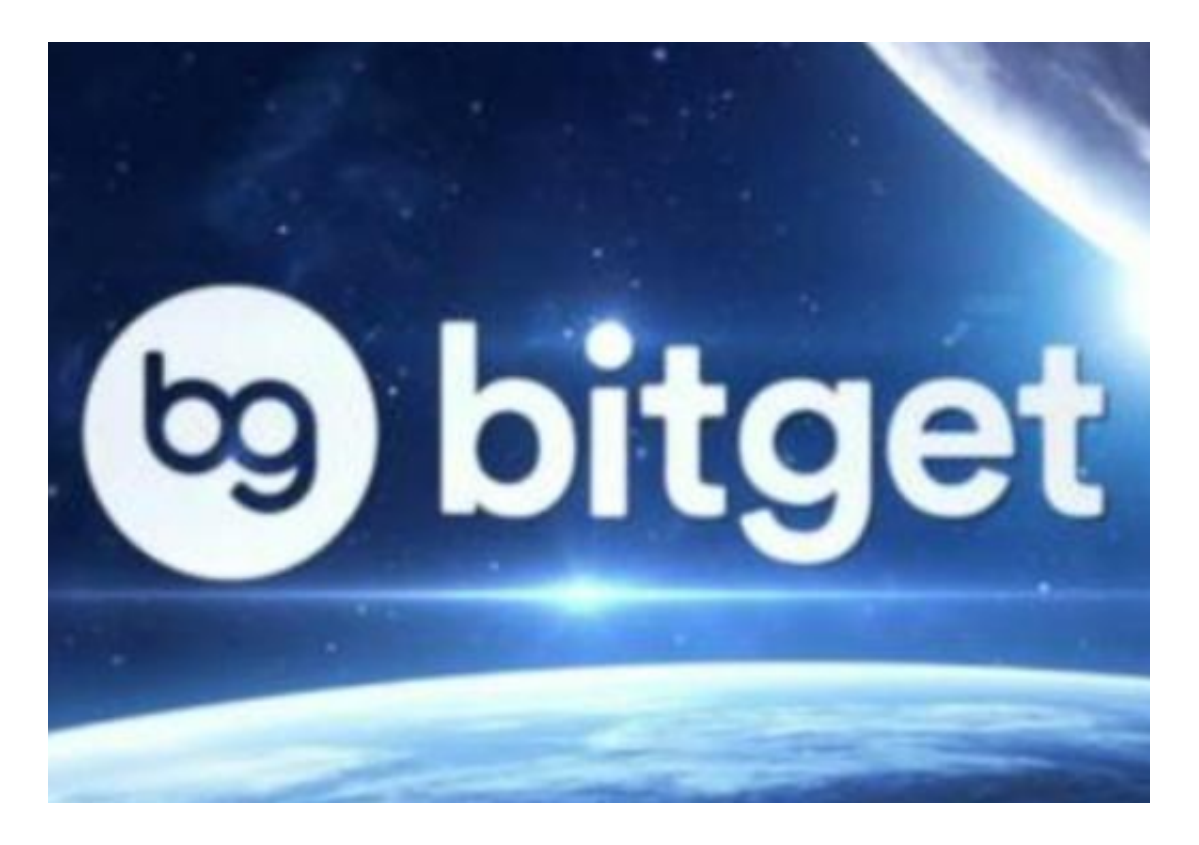

 Bitget官方下载地址已经分享给各位新手投资者了,如果还有投资者不知道Bitget 如何买卖,可以去他们官网尝试一下网格交易。